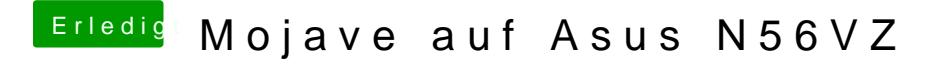

Beitrag von anonymous\_writer vom 11. März 2019, 08:17

Zum Editieren unter Windows kann man dieses Tool verwenden.

[http://cloudclovereditor.altervista.or](http://cloudclovereditor.altervista.org/cce/index.php)g/cce/index.php